EDISupport@pge.com

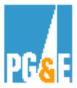

# EDI 867 Checklist for Inbound Meter Usage Data

Following is a list of step by step instructions that are to be used by Meter Data Management Agents (MDMAs) who want to be approved by PG&E to become eligible to use Electronic Data Interchange (EDI) 867 <u>(inbound MDMA to PG&E).</u>

This testing process is for ESP's /MDMA's who will be posting/sending meter usage data to PG&E.

Your primary contact person at PG&E as you move through the EDI 867 testing (inbound) process will be:

#### **EDI Structure and Format issues:**

Barbara Lawrence – Senior EDI Project Manager Pacific Gas & Electric Co. (415) 973-6678 Email address: <u>BXS2@pge.com</u>

#### Interval meter usage data and data quality:

Debbie Persselin Pacific Gas & Electric Co. (415) 973-6006 Email address: <u>DLPQ@pge.com</u>

You may also contact : <a href="mailto:EDISupport@pge.com">EDISupport@pge.com</a>

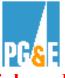

## <u>Please allow a minimum of 45 business days to go through the EDI 867 inbound</u> <u>testing process</u>

## High Level Steps:

| A. Preparation for Testing |                                                                                  |                |
|----------------------------|----------------------------------------------------------------------------------|----------------|
| Step#                      | Description                                                                      | Responsibility |
| 1                          | Download PG&E's EDI 867 Implementation Guide and Tutorials from PG&E's Web site. | MDMA           |

#### **B.** Phase 1 Testing

| Step # | Description                                                                                                    | Responsibility |
|--------|----------------------------------------------------------------------------------------------------|----------------|
| 2      | Create an EDI 867 phase 1 test file.                                                                                                    | MDMA           |
| 3      | Send the EDI 867 test file as an E-Mail attachment to PG&E. MDMA                                                                        |                |
| 4      | Check that the test file complies with the requirements outlined PG&E in PG&E's EDI 867 Implementation Guide and Tutorials.             |                |
| 5      | Notify the MDMA within 5 business days of the test results.<br>Once the test file passes this test, the MDMA can start phase 2 testing. | PG&E           |

#### C. Phase 2 Testing & Approval

| Step# | Description                                                                                                    | Responsibility |
|-------|----------------------------------------------------------------------------------------------------|----------------|
| 6     | Place EDI 867 production ready test files on the MDMA server.                                                        | MDMA           |
| 7     | Process the test file to verify that it complies with the PG&E requirements for accuracy of data format and content. |                |
| 8     | Notify the MDMA within 2 weeks of the phase 2 test results. PG&E                                                     |                |
|       | Once the MDMA is notified it has passed the phase 2 test, the MDMA will be considered approved for EDI 867           |                |
| 9     | Agree on a date to move to production.                                                                               | MDMA/PG&E      |

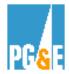

# **Detailed Steps:**

### A. Preparation for Testing

| Step # | Description                                                                      | Details                                                                                                    |
|--------|----------------------------------------------------------------------------------|----------------------------------------------------------------------------------------------------|
| 1      | Download PG&E's EDI 867<br>Implementation Guide and<br>Tutorials from PG&E's Web | Both the Implementation guide and Tutorials can be downloaded from PG&E's web site.                                        |
|        | site.                                                                            | The Implementation guide and tutorials will provide you with information needed to understand PG&E's EDI 867 requirements. |

| B. Phase 1 Testing |                                                                                          |                                                                                                    |
|--------------------|------------------------------------------------------------------------------------------|----------------------------------------------------------------------------------------------------|
| Step               | Description                                                                              | Details                                                                                                    |
| 1                  | Create an EDI 867 phase 1 test file.                                                     | The primary purpose of Phase 1 testing is to verify the compliance of MDMA 867 files with EDI requirements as outlined in PG&E's EDI 867 Implementation guide and tutorials.                             |
|                    |                                                                                          | What should be in your phase 1 test file?                                                                                                    |
|                    |                                                                                          | Your test file should contain a subset of<br>information that you plan to send when you move<br>to production. At a minimum, your test file should<br>include examples of transaction sets that contain: |
|                    |                                                                                          | Appropriate 867 file headers and trailers                                                                                                    |
|                    |                                                                                          | <ul> <li>KWH and KVARH measured for a customer<br/>account and,</li> </ul>                                                                                                    |
|                    |                                                                                          | <ul> <li>One day of interval data for a customer<br/>account</li> </ul>                                                                                                    |
| 2                  | Send the EDI 867 test file as<br>an E-mail attachment to<br>PG&E.                        | Your phase 1 test file should be sent to PG&E as<br>an E–Mail attachment to: Barbara Lawrence at,<br>BXS2@PGE.com                                                                                        |
| 3                  | Check that the test file<br>complies with the requirements<br>outlined in PG&E's EDI 867 | PG&E will evaluate your file against the requirements outlined in PG&E's EDI 867                                                                                                    |

#### B. Phase 1 Testing

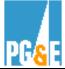

| Step       | Description                                                                                                    | Details                                                                                                    |
|------------|----------------------------------------------------------------------------------------------------|----------------------------------------------------------------------------------------------------|
|            | Implementation Guide and                                                                                         | Implementation guide.                                                                                                    |
| Tutorials. | PG&E will then check your file for proper EDI format and perform a preliminary visual check of the data content. |                                                                                                    |
| 4          | Notify the MDMA within 5<br>business days of the test<br>results.                                                | PG&E will respond to you via E–Mail the status<br>on the test within 5 business days of receiving<br>your phase 1 test file.       |
|            | Once the test file passes this                                                                                   | PG&E will let you know if your test file passed:                                                                                   |
|            | test, the MDMA can start phase 2 testing.                                                                        | EDI ANSI X.12 format standards                                                                                                    |
|            |                                                                                                    | <ul> <li>Requirements in PG&amp;E's EDI 867<br/>Implementation Guide</li> </ul>                                                    |
|            |                                                                                                    | A preliminary visual data content check                                                                                            |
|            |                                                                                                    | Passed phase 1 requirements:                                                                                                    |
|            |                                                                                                    | If your file passed this phase 1 test, you will be<br>notified to send a production ready test file to<br>begin phase 2 testing.   |
|            |                                                                                                    | Did not pass phase 1 requirements:                                                                                                 |
|            |                                                                                                    | If your file did not pass this phase 1 test, you will<br>be notified of the errors and asked to send<br>another phase 1 test file. |

## C. Phase 2 Testing & Approval

| Step # | Description                                                   | Details                                                                                                    |
|--------|---------------------------------------------------------------|----------------------------------------------------------------------------------------------------|
| 5      | Place EDI 867 production ready test files on the MDMA server. | The primary purpose of phase 2 testing is to verify that the MDMAs EDI files are ready for production processing.         |
|        |                                                               | At least 5 "production ready" test files will be needed for phase 2 testing.                                              |
|        |                                                               | What should be in your phase 2 test files?                                                                                |
|        |                                                               | <ul> <li>Your test files should contain information that<br/>you plan to send when you move to<br/>production.</li> </ul> |

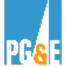

|   | 1                                                                                                    |                                                                                                    |
|---|----------------------------------------------------------------------------------------------------|----------------------------------------------------------------------------------------------------|
|   |                                                                                                    | • Your test files should include transaction sets that correspond to the data in a recently generated production CMEP data file.                                                                   |
|   |                                                                                                    | Where should you put your phase 2 test files?                                                                                                    |
|   |                                                                                                    | • Your test files should be placed on your server under a <i>test</i> directory that PG&E can access. This test directory should be separate from your production directory.                       |
|   |                                                                                                    | • PG&E recommends that this test directory<br>have a name similar to a production directory,<br>with the exception that the high level node be<br>prefixed with "test." For example, TEST-<br>PGE. |
|   |                                                                                                    | <ul> <li>For test files placed on the test directory,<br/>PG&amp;E recommends the file name be prefixed<br/>by the node "test." For example,<br/>TEST.PGE.19990901231500</li> </ul>                |
|   |                                                                                                    | How do you begin phase 2 testing?                                                                                                    |
|   |                                                                                                    | <ul> <li>Let PG&amp;E know you are ready to begin testing.</li> </ul>                                                                                                    |
|   |                                                                                                    | <ul> <li>Provide the name of your test directory and<br/>its password.</li> </ul>                                                                                                    |
| 6 | Process the test file to verify that it complies with the                                                            | PG&E will process your phase 2 test files through PG&E's EDI translator and test systems.                                                                                                    |
|   | requirements for accuracy of data format and content.                                                                | For this testing, PG&E will be running your EDI test data in parallel with your production CMEP data and comparing the results.                                                                    |
| 7 | Notify the MDMA within 2 weeks of the phase 2 test                                                                   | PG&E will notify you via E–Mail within 2 weeks of the results of this phase 2 testing.                                                                                                    |
|   | results.                                                                                                    | Passed phase 2 testing:                                                                                                    |
|   | Once the MDMA is notified it<br>has passed the phase 2 test,<br>the MDMA will be considered<br>approved for EDI 867. | You will be notified that you are EDI approved<br>and can arrange to begin sending production<br>meter usage data using EDI protocols.                                                             |
|   |                                                                                                    | Did not pass phase 2 testing:                                                                                                    |
|   |                                                                                                    | If your test file did not pass this phase 2 test, you will be notified of the errors and asked to send                                                                                             |

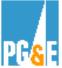

|   |                                        | PG <mark>&amp;</mark> E                                                                    |
|---|----------------------------------------|--------------------------------------------------------------------------------------------|
|   |                                        | additional phase 2 test files.                                                             |
| 8 | Agree on a date to move to production. | Once the MDMA is approved, the MDMA can start generating EDI 867 files in full production. |

## Go to PG&E's web site to review our guides and tutorials on line:

http://www.pge.com/customer\_service/edi/